|       | Enrolln                                    | nent No:                                                                                                    |                                                                                                    | Exam Seat No:                                                                                                    |           |            |  |  |
|-------|--------------------------------------------|----------------------------------------------------------------------------------------------------|----------------------------------------------------------------------------------------------------|----------------------------------------------------------------------------------------------------|-----------|------------|--|--|
|       | Emoni                                      | C.U                                                                                                    | .SHAH                                                                                                    | UNIVERSIT                                                                                                    | <b>Y</b>  |            |  |  |
|       | Subject Name : Open Source Web Development |                                                                                                    |                                                                                                    |                                                                                                    |           |            |  |  |
|       | Subject Code: 4CS03IOP2 Branch: B.Sc.I.T.  |                                                                                                    |                                                                                                    |                                                                                                    |           |            |  |  |
|       | Semeste                                    | er:3 Date                                                                                                    | e: 29/03/2017                                                                                                    | Time: 10:30 To 01:30                                                                                                    | Marks: 70 |            |  |  |
|       | (2)<br>(3)                                 | Use of Programma<br>Instructions writte                                                                                           | n on main answe<br>ns and figures (if                                                                                  | any other electronic instructor book are strictly to be obeen necessary) at right places.                                                     |           |            |  |  |
| Q-1   |                                            | Attempt the following questions:                                                                                                  |                                                                                                    |                                                                                                    |           |            |  |  |
|       | a) b) c) d) e) f) g) h) i) j) k) l) m) n)  | What is the differed Which PHP class What is the defaul Which function is What is JQuery? List out JQuery kee List out Jquery Sli | ence between im- is required for po- it page size in pd used to draw lin eyboard events. ide effects. ence between ren | cate color to an image in gd<br>agerectangle and imagefille<br>df creation in PHP?<br>f creation?<br>e in pdf using PHP?<br>move() & empty()? | <u> </u>  |            |  |  |
| Atten | npt any f                                  | our questions from                                                                                                    | n Q-2 to Q-8                                                                                                    |                                                                                                    |           |            |  |  |
| Q-2   | a)                                         | Attempt all quest<br>Explain imagestri                                                                                            |                                                                                                    | ringup() with example.                                                                                                    |           | (5)        |  |  |
|       | b)                                         | Write a PHP scrip                                                                                                    | t to display the f                                                                                                    | ollowing output using gd lil                                                                                                    | orary.    | (5)        |  |  |
|       | <b>c</b> )                                 | Explain imgecreat                                                                                                    | e() & imagedest                                                                                                    | roy() with example.                                                                                                    |           | <b>(4)</b> |  |  |
| Q-3   | a)                                         | Attempt all quest<br>Explain cell() in p                                                                                          |                                                                                                    | example.                                                                                                    |           | (5)        |  |  |

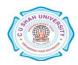

|            | b)         | Explain setfillcolor(), setdrawcolor() and settextcolor() with example in pdf                                                          | (5)         |
|------------|------------|----------------------------------------------------------------------------------------------------|-------------|
|            | c)         | creation. Explain rect() with example in pdf creation.                                                                                 | (4)         |
|            |            | Attempt all questions                                                                                                    | (5)         |
| Q-4        | a)         | Explain Jquery selector with example Write a PHP Scirpt to display image with two buttons Hide and Show. Perform                       |             |
|            | <b>b</b> ) | hide and show operations using jquery events.                                                                                          | (5)         |
|            | <b>c</b> ) | Explain Jquery ready event.                                                                                                    | <b>(4</b> ) |
| Q-5        |            | Attempt all questions                                                                                                    |             |
|            | a)         | Explain Jquery descendants with example.                                                                                               | (5)         |
|            | <b>b</b> ) | Explain encode() and decode() in JSON.                                                                                                 | (5)         |
|            | c)         | Explain {counter} in smarty.                                                                                                    | <b>(4</b> ) |
| <b>Q-6</b> |            | Attempt all questions                                                                                                    |             |
|            | a)         | Explain Jquery filter with examples.                                                                                                   | <b>(5</b> ) |
|            | <b>b</b> ) | Write down AJAX live search code                                                                                                    | (5)         |
|            | c)         | Explain captalize, lowe & upper in smarty.                                                                                             | <b>(4</b> ) |
| Q-7        |            | Attempt all questions                                                                                                    |             |
|            | a)         | Explain Jquery mouse events with example.                                                                                              | <b>(7</b> ) |
|            | <b>b</b> ) | Explain Jquery fade effects with example.                                                                                              | <b>(7</b> ) |
| Q-8        |            | Attempt all questions                                                                                                    |             |
|            | a)         | Write a PHP script to insert record in college database having student table with rollno, sname, branch field with prepared statement. | (7)         |
|            | <b>b</b> ) | Explain ISON datatynes                                                                                                    | <b>(7</b> ) |

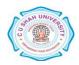